# **UNIVERSIDAD NACIONAL DE ASUNCION FACULTAD DE INGENIERÍA Planificación y Gestión de Proyectos con MS Project**

## **IDENTIFICACIÓN**

- 1. Módulo: Planificación y Gestión de Proyectos
- 2. Curso: Modular
- 3. Días: Martes y Jueves
- 4. Modalidad: Virtual
- 5. Horas: 40
- 6. Periodo lectivo: 2024

# **I. PRESENTACIÓN DEL MÓDULO:**

Los proyectos son esfuerzos temporales destinados a alcanzar un objetivo específico dentro de un plazo definido y con recursos limitados. Desde la construcción de infraestructuras hasta el desarrollo de nuevas tecnologías, los proyectos abarcan una amplia gama de actividades que impulsan el progreso y el crecimiento en diversas áreas. La gestión de proyectos, por otro lado, se refiere al proceso de planificación, organización, ejecución y control de los recursos para lograr los objetivos del proyecto de manera eficiente y efectiva. Implica la coordinación de equipos, la asignación de recursos y la resolución de problemas, todo con el fin de garantizar que el proyecto se complete dentro del tiempo, el presupuesto y los estándares de calidad establecidos.

La relación entre la gestión de proyectos y el desarrollo de las naciones es fundamental, ya que los proyectos bien planificados y ejecutados pueden tener un impacto significativo en el crecimiento económico, la creación de empleo y la mejora de la calidad de vida. A través de la implementación de proyectos de infraestructura, educación, salud y desarrollo económico, las naciones pueden fortalecer su base económica, aumentar su competitividad a nivel internacional y elevar el nivel de bienestar de sus ciudadanos. La gestión eficaz de proyectos también fomenta la innovación y el espíritu empresarial, creando un entorno propicio para el desarrollo sostenible y el progreso a largo plazo. En resumen, la gestión de proyectos juega un papel crucial en el avance de las naciones, sirviendo como un vehículo para la transformación y el desarrollo en todos los ámbitos de la sociedad. A partir de fines de la década de los años 60 comienza a ganar cuerpo la formalización de los conceptos, herramientas y técnicas de planificación de proyectos con la fundación del PMI Project Management Institute en los Estados Unidos y del IPMA International Project Management Association en Europa.

El curso ofrece a los participantes una inmersión profunda en la planificación y gestión de proyectos, abordando aspectos fundamentales desde la concepción de la idea hasta la culminación exitosa del proyecto. A través de una cuidadosa selección de contenidos, los estudiantes serán guiados a través de los procesos esenciales de planificación, ejecución y control de proyectos, adquiriendo una comprensión detallada de cómo gestionar eficientemente los recursos, minimizar los riesgos y garantizar la calidad del resultado final. Desde la creación del Acta de Constitución del Proyecto hasta la elaboración de un plan de gestión integral, el curso se centra en brindar a los participantes las herramientas prácticas necesarias para enfrentar los desafíos y las complejidades inherentes a la gestión de proyectos en diversos contextos y sectores.

La importancia de este curso radica en su capacidad para preparar a los estudiantes para enfrentar el entorno profesional altamente competitivo y dinámico de hoy en día. En un mundo donde la ejecución eficiente de proyectos es esencial para el éxito organizacional, contar con habilidades sólidas en planificación y gestión de proyectos se ha convertido en un requisito indispensable en cualquier campo laboral. Además, el dominio de estas habilidades no solo amplía las oportunidades de empleo, sino que también permite a los profesionales destacarse y sobresalir en sus roles, demostrando su capacidad para liderar equipos y alcanzar objetivos estratégicos de manera efectiva.

Incluir la capacitación en el uso del MS Project en el curso ofrece a los participantes una herramienta poderosa y ampliamente reconocida para la planificación, programación y gestión de

### **Planificación y Gestión de Proyectos con MS Project**

proyectos. Esta capacitación proporciona a los estudiantes una comprensión práctica de cómo utilizar eficazmente el software para crear cronogramas detallados, asignar recursos, realizar un seguimiento del progreso del proyecto y generar informes útiles. Además, dominar MS Project les brinda a los estudiantes una ventaja competitiva en el mercado laboral, ya que la capacidad de utilizar esta herramienta es altamente valorada por muchas organizaciones y empresas. Con estas habilidades, los participantes están mejor preparados para enfrentar los desafíos del mundo real en la gestión de proyectos y pueden contribuir de manera significativa al éxito y la eficiencia de cualquier proyecto en el que participen.

Además, el curso ofrece una perspectiva práctica y aplicada que prepara a los estudiantes para abordar los desafíos del mundo real en la gestión de proyectos. Al combinar teoría con casos de estudio, simulaciones y ejercicios prácticos, los participantes no solo adquieren conocimientos teóricos, sino que también desarrollan habilidades prácticas que pueden aplicar de inmediato en sus entornos laborales. Esta combinación única de teoría y práctica garantiza que los estudiantes estén equipados para enfrentar los desafíos cambiantes y complejos que pueden surgir durante la ejecución de proyectos, lo que les brinda una ventaja competitiva significativa en el mercado laboral.

Este curso enfoca el aprendizaje por fases del ciclo de vida del proyecto, lo que da a los alumnos la noción del avance a través de la vida del proyecto.

## **II. OBJETIVOS**

El primer objetivo de la clase es que los estudiantes comprendan los fundamentos y la dirección de proyectos, así como las relaciones entre Portafolios, Programas y Proyectos, abarcando la importancia de la dirección de proyectos para el éxito organizacional, la interconexión entre los niveles de gestión y el impacto de la Gobernanza Organizacional en la gestión de proyectos. Además, se busca que adquieran conocimientos sobre el éxito del proyecto y la gestión de beneficios, aprendiendo a gestionar proyectos para obtener resultados tangibles que beneficien a la organización.

El segundo objetivo es que los participantes adquieran una comprensión profunda del Ciclo de Vida del Proyecto, identificando las etapas desde el inicio hasta el cierre, así como las actividades clave en cada fase, y que comprendan el papel del director del proyecto en la gestión de los interesados. Además, se busca que dominen los procesos de inicio, planificación, ejecución, monitoreo y control, y cierre de proyectos, obteniendo un conocimiento detallado sobre cada uno y las actividades específicas implicadas.

El tercer objetivo es que los participantes desarrollen habilidades prácticas en la elaboración de documentos y planes de proyecto, incluyendo la creación de documentos esenciales como el Acta de Constitución del Proyecto y el Plan para la Dirección del Proyecto, así como otros relacionados con la gestión del proyecto. Además, se busca que adquieran habilidades prácticas en la gestión de aspectos clave del proyecto, como el alcance, cronograma, costos, calidad, recursos humanos, comunicaciones, riesgos y adquisiciones, para enfrentar los desafíos y tomar decisiones informadas durante todo el ciclo de vida del proyecto.

El cuarto objetivo es que los participantes adquieran habilidades avanzadas en el uso del software MS Project, permitiéndoles planificar, programar y controlar proyectos de manera efectiva mediante la aplicación de las funcionalidades y herramientas proporcionadas por el software.

### **III. CONTENIDO**

### **1. Introducción a los proyectos y la dirección de proyectos**

Conceptos básicos Proyectos, Dirección de proyectos, Razones importantes para la dirección de proyectos incluyen Relaciones entre Portafolios, Programas y Proyectos Portafolio

**Planificación y Gestión de Proyectos con MS Project**

Programa

Proyecto Relaciones entre estos tres niveles de gestión Vínculo entre Gobernanza Organizacional y Gobernanza del Proyecto Gobernanza Organizacional Gobernanza del Proyecto El vínculo entre la gobernanza organizacional y la gobernanza del proyecto Éxito del Proyecto y Gestión de Beneficios Éxito del Proyecto Gestión de Beneficios Ciclo de Vida del Proyecto El ciclo de vida del producto del proyecto 1. Inicio 2. Desarrollo 3. Implementación o Ejecución

4. Operación y Mantenimiento

5. Retiro o Finalización

Interesados del Proyecto

Rol del Director del Proyecto

1. Rol del Director del Proyecto en General

2. Rol del Director del Proyecto en Cada Fase del Ciclo de Vida del Proyecto Conocimientos y habilidades necesarias para un director de proyecto efectivo

## **2. Fase de Inicio**

Introducción

Acta de Constitución del Proyecto Ejemplo de Acta de Constitución del Proyecto Interesados de los proyectos Identificación de los interesados Ejemplo de interesados de un proyecto Plan para la Dirección del Proyecto Ejemplo de un plan de dirección del proyecto Documentación del Proyecto Actualizaciones al Plan para la Dirección del Proyecto Actualizaciones a los Documentos del Proyecto Aspectos clave de la fase de inicio

# **2. Fase de planificación**

Desarrollar el Plan para la Dirección del Proyecto

- 1. Introducción
- 2. Descripción del Proyecto
- 3. Estructura Organizativa del Proyecto
- 4. Gestión del Alcance
- 5. Planificación del Cronograma
- 6. Gestión de Costos
- 7. Gestión de la Calidad
- 8. Gestión de Recursos Humanos
- 9. Comunicaciones
- 10. Gestión de Riesgos
- 11. Gestión de Adquisiciones
- 12. Gestión de Partes Interesadas
- 13. Gestión del Cambio
- 14. Control y Monitoreo del Proyecto
- 15. Cierre del Proyecto
- Planificar la Gestión del Alcance
- 1. Definir los Objetivos del Alcance
- 2. Identificar las Partes Interesadas Clave
- 3. Recopilar Requisitos
- 4. Elaborar la Declaración del Alcance del Proyecto
- 5. Desarrollar la Estructura de Desglose del Trabajo (EDT)

#### **Planificación y Gestión de Proyectos con MS Project**

6. Validar el Alcance del Proyecto 7. Controlar los Cambios en el Alcance 8. Documentar y Comunicar el Alcance del Proyecto Recopilar Requisitos Definir el Alcance Componentes del Plan para la Dirección del Proyecto Actualizaciones a los Documentos del Proyecto Estructura de Desglose del Trabajo EDT/WBS Gestión del Cronograma Gestión de los Costos Gestión de Recursos Gestión de la Calidad Gestión de las Comunicaciones Gestión de los Riesgos Gestión de las Adquisiciones Gestión del Involucramiento de los Interesados

#### **3. Fase de Ejecución**

Dirigir y Gestionar el Trabajo del Proyecto Gestionar el Conocimiento del Proyecto Gestionar la Calidad Adquirir Recursos Desarrollar el Equipo Dirigir al Equipo Gestionar las Comunicaciones Efectuar las Adquisiciones Gestionar la Participación de los Interesados

#### **4. Fase de monitoreo y control**

Monitorear y Controlar el Trabajo del Proyecto Realizar el Control Integrado de Cambios Validar el Alcance Controlar el Alcance Controlar el Cronograma Controlar los Costos Controlar la Calidad Controlar los Recursos Monitorear las Comunicaciones Monitorear los Riesgos Controlar las Adquisiciones

### **5. Fase de cierre**

Cerrar el Proyecto o Fase Aspectos críticos del cierre de un proyecto Ejemplo de cierre del proyecto

### **6. Capacitación en MS Project**

Introducción a Microsoft Project1. Introducción a Microsoft Project

- Presentación del software y su importancia en la gestión de proyectos.
- Explicación de la interfaz de usuario y principales elementos.
- 2. Creación de un Nuevo Proyecto
	- Paso a paso para iniciar un nuevo proyecto en Microsoft Project.
	- Definición de las propiedades del proyecto (nombre, fecha de inicio, duración, etc.).
- 3. Estructuración del Proyecto

 - Creación de la EDT (Estructura de Desglose del Trabajo) utilizando las tareas principales y subordinadas.

- Asignación de recursos a las tareas (personal, equipos, materiales).
- 4. Programación de Tareas
- Introducción al calendario del proyecto y su configuración.

## **Planificación y Gestión de Proyectos con MS Project**

 - Programación de tareas utilizando diferentes dependencias (inicio a inicio, fin a inicio, etc.). Gestión de Recursos y Costos

1. Gestión de Recursos

- Importación de recursos (personal, equipos, materiales) en Microsoft Project.

- Asignación de recursos a tareas y análisis de la carga de trabajo.

2. Asignación de Costos

- Definición de costos asociados a recursos y tareas.

- Cálculo de costos totales del proyecto y análisis de presupuesto.

3. Optimización de Recursos

- Uso de la función "Nivelar recursos" para resolver conflictos de asignación.

- Identificación y resolución de sobreasignaciones de recursos.

- 4. Seguimiento del Progreso
	- Introducción al seguimiento del progreso del proyecto utilizando Microsoft Project.

- Actualización del proyecto mediante el registro de avances en tareas.

Análisis de Proyecto y Reportes

1. Análisis de Proyecto

 - Uso de las vistas y tablas de Microsoft Project para analizar el proyecto (Diagrama de Gantt, Diagrama de Red, etc.).

- Identificación de caminos críticos y tareas más largas.

2. Personalización de Informes

- Creación y personalización de informes para comunicar el estado del proyecto.

- Uso de gráficos y tablas dinámicas para presentar información.

3. Colaboración y Compartición del Proyecto

- Uso de funciones de colaboración como la sincronización con SharePoint o Project Online.

- Exportación e impresión de informes y vistas del proyecto.

4. Resolución de Problemas y Preguntas Abiertas

 - Sesión de preguntas y respuestas para abordar problemas específicos y resolver dudas restantes.

# **IV. METODOLOGÍA**

La metodología de este curso está diseñada de manera que combine una variedad de enfoques para asegurar que se cumplan los objetivos de aprendizaje.

1. Clases Teóricas Se impartirán clases teóricas para introducir los conceptos básicos de la dirección de proyectos, el ciclo de vida del proyecto, la gestión de interesados, la gobernanza organizacional, entre otros. Estas clases van a incluir ejemplos de cada tema abordado.

2. Ejercicios Prácticos Se proporcionará a los estudiantes ejercicios prácticos para aplicar los conceptos aprendidos en situaciones simuladas o proyectos reales. Van a trabajar en equipos para desarrollar un plan de proyecto ficticio a lo largo de diferentes clases.

3. Trabajo en Equipo Se fomentará el trabajo en equipo a través de un proyecto grupal donde los estudiantes deberán colaborar para planificar un proyecto ficticio. Esto les brindará experiencia práctica en la planificación y gestión de proyectos en un entorno simulado.

4. Sesiones de Tutoría Los docentes estarán disponibles para brindar apoyo adicional a los estudiantes y abordar preguntas o inquietudes específicas sobre los conceptos o tareas del curso.

5. Recursos en línea Se proporcionará acceso a recursos en línea, como videos, tutoriales y materiales adicionales de lectura, para complementar las clases presenciales y permitir que los estudiantes profundicen en áreas específicas de interés.

6. Evaluaciones Evaluar el progreso del conocimiento de los estudiantes a través de pruebas de conocimiento individuales utilizando Google Forms.

## **V. CALENDARIO DEL CURSO**

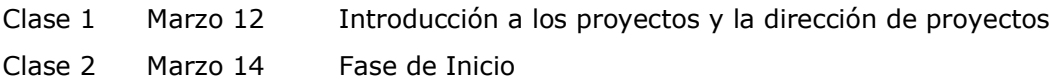

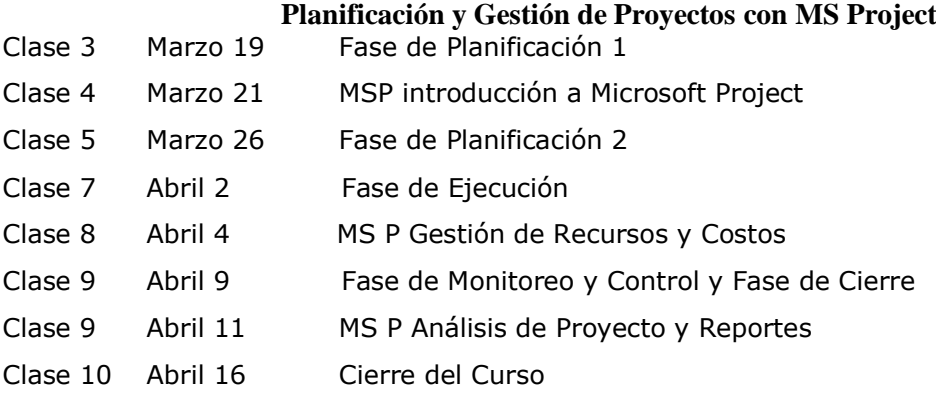

# **Vi. Evaluación**

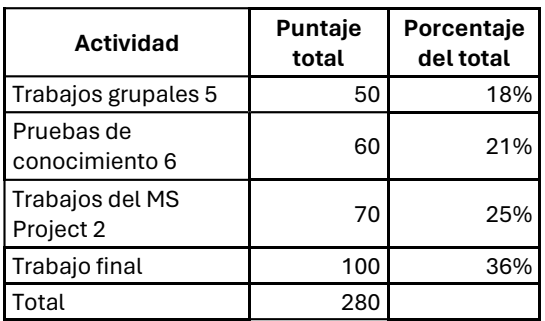

# **VII. BIBLIOGRAFÍA**

Guía de los Fundamentos de la Dirección de Proyectos, 6ª Edición, PMI, 2017 y 7ª Edición 2021. NPE ISO 21500 Directrices para la Dirección y Gestión de Proyectos. INTN. Octubre 2014 Director de Proyectos. Como aprobar el examen PMP sin morir en el intento. Lledó, P., 6ª Edición, 2017

# **VIII. EQUIPO DOCENTE**

El curso es dado por los siguientes profesionales de Dirección de Proyectos.

### **Dr. Manuel Benítez Codas**

El ingeniero electricista, graduado de la Escola de Engenharia Universidade Mackenzie en Sao Paulo, Brasil, posee una amplia trayectoria académica y profesional, con una maestría en Educación Superior de la Facultad de Ingeniería de la Universidad Nacional de Asunción y un doctorado en Ciencias de la Empresa de la Universidad Columbia del Paraguay y la Universidad de Huelva, España. Su experiencia incluye roles como ingeniero de proyectos, gerente y director en empresas de ingeniería en Brasil y Paraguay, destacándose en proyectos de gran envergadura como la LT de 500 kV de Ilha Solteira a Sao Paulo y la Central Hidroeléctrica de Marimbondo. Además, cuenta con una sólida formación en Dirección de Proyectos, certificada por el Banco Interamericano de Desarrollo, y se encuentra cursando el programa PM4R Expert. Como docente de postgrado en diversas universidades, contribuye activamente a la formación de profesionales en ingeniería y ciencias económicas, transmitiendo su vasto conocimiento y experiencia a las futuras generaciones.

### **Dr. Idelín Molinas Vega**

### **Planificación y Gestión de Proyectos con MS Project**

El profesional cuenta con un Doctorado en Ingeniería de la Universidad de Iowa, una certificación PMP del Project Management Institute y es Ingeniero Civil por la Universidad Nacional de Asunción. Con una amplia experiencia, se desempeñó como Secretario Ejecutivo del CONACYT y ocupó cargos gerenciales en ExxonMobil, liderando proyectos de inversión en Sudamérica. Especializado en Monitoreo y Evaluación de Proyectos, así como en sistemas de gestión, actualmente es Profesor Adjunto en la Facultad de Ciencias y Tecnología de la Universidad Católica, coordinando la carrera de Ingeniería Industrial y enseñando cursos relacionados con Gestión de la Calidad, Gestión de Procesos y Project Management. Además, imparte clases de posgrado en la Universidad Nacional del Este y colabora con la Facultad de Ingeniería de la UNA en esta área.

## **Ing. Enzo González**

Director de Soling Constructora. Anteriormente gerente de operaciones de Siemens Healthineers en Paraguay y jefe de planificación en el astillero La Barca del Pescador. Ingeniero Industrial por la UNA, Project Management Professional por el PMI, Especialista en Didáctica universitaria por la universidad Columbia. Docente universitario encargado de la cátedra Gestión de Proyectos en la FIUNA, así como de varios cursos de Gestión de Proyectos a nivel universitario y profesional.

## **Ing. Elvio Hermosilla**

Ing. Industrial por la Universidad Nacional de Asunción. Jefe de Planeamiento en Shipyard S.A. Docente de Gestión de Proyectos en la UNA. Instructor de cursos de Gestión y Control de proyectos con Ms Project en la Facultad de Ingeniería UNA y en la Asociación Paraguaya para la Calidad.